# Aula 2

#### **Roteiro**

- Espaço amostral
- Probabilidade
- Eventos
- Independência
- Exclusão mútua
- Probabilidade total
- Regra de Bayes
- Variável aleatória
- Função de distribuição
- Distribuição de Bernoulli

## Espaço Amostral

#### • Conjunto de objetos, enumerável (pode contar)

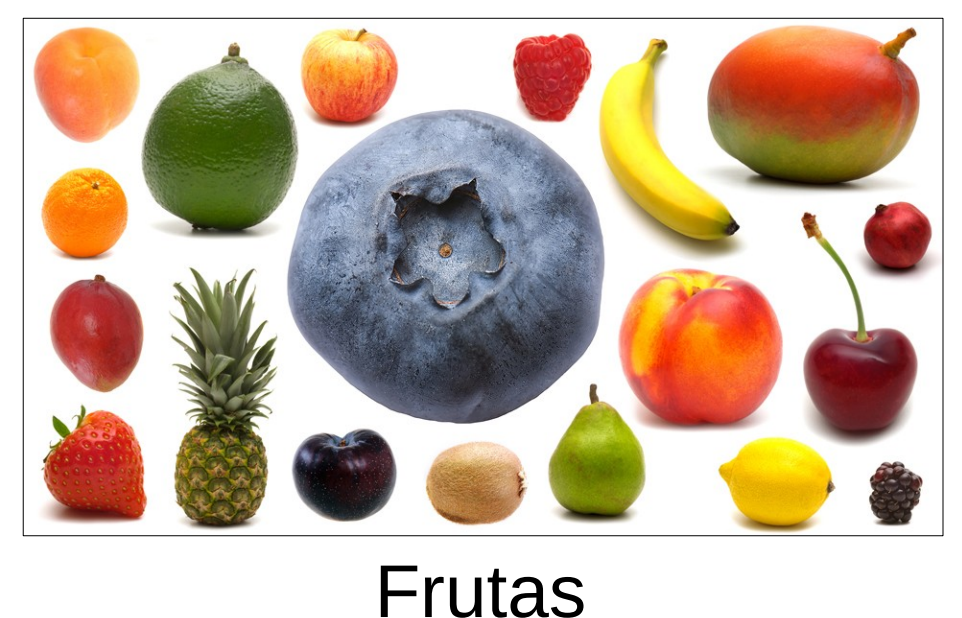

ABCDEF

GHIJKL

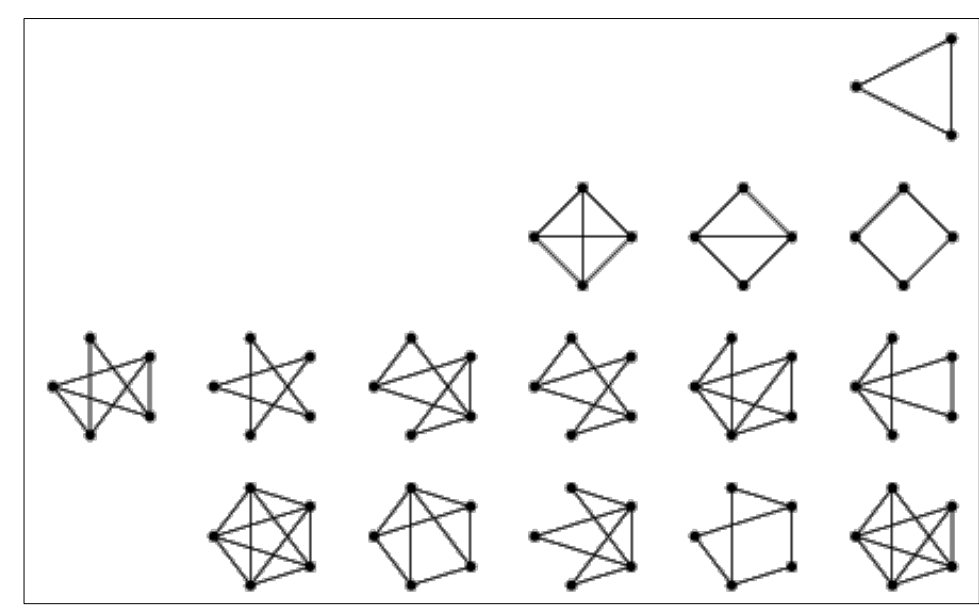

Grafos

- *S* é o conjunto
	- ex.  $S = \{a, b, c, ..., z\}$
	- |*S*| é sua cardinalidade
		- ex.  $|S| = 26$

Letras

IOPQRS

Figueiredo 2023

#### Probabilidade

- Função que associa a cada elemento de *S* um valor entre 0 e 1
	- $p : S \to [0, 1]$
- Restrição: soma sobre todos elementos vale 1

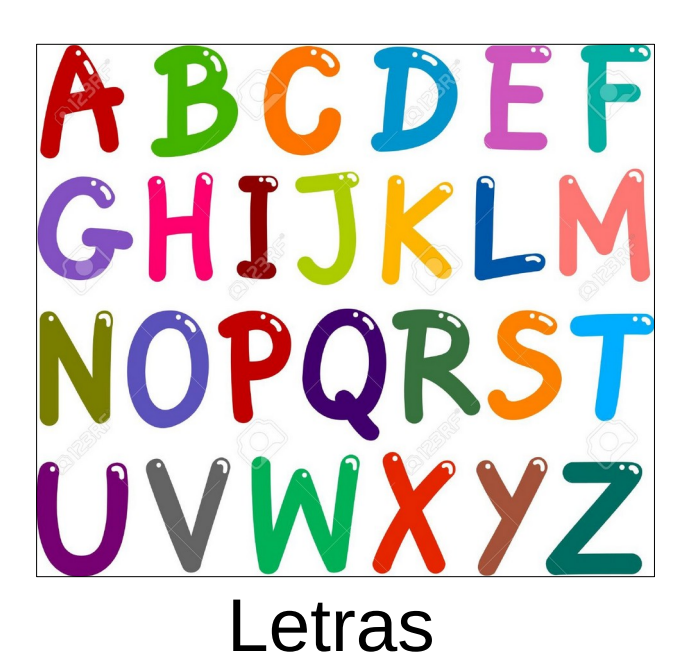

- $\cdot$  *S* = alfabeto,  $|S|$  = 26
- *p<sup>x</sup>* = 1/26 para qualquer letra *x*
- $\cdot p_x = 1/10$  para qualquer *x* vogal,

e 1/42 para qualquer *x* consoante

#### Eventos

• Subconjunto do espaço amostral

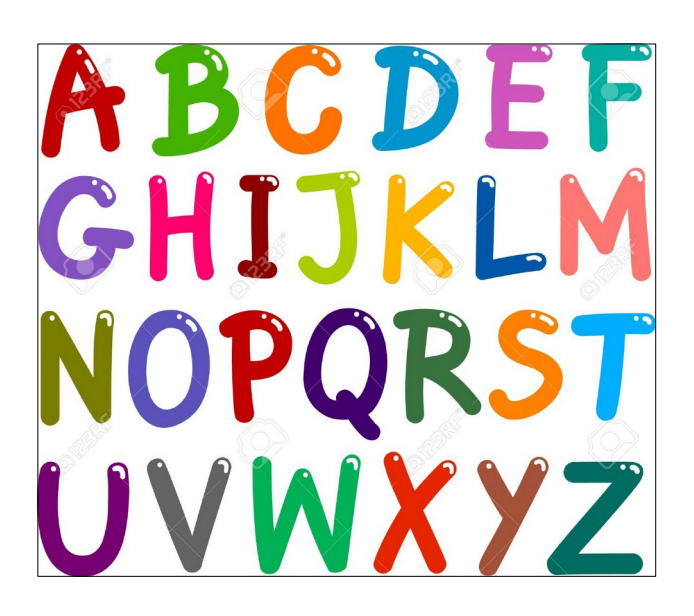

- $\cdot$  *S* = alfabeto,  $|S|$  = 26
- $\bullet A = \{a,b,c,d\}$
- $\bullet$  *B* = todas as consoantes
- *C* = todas as letras depois de Q

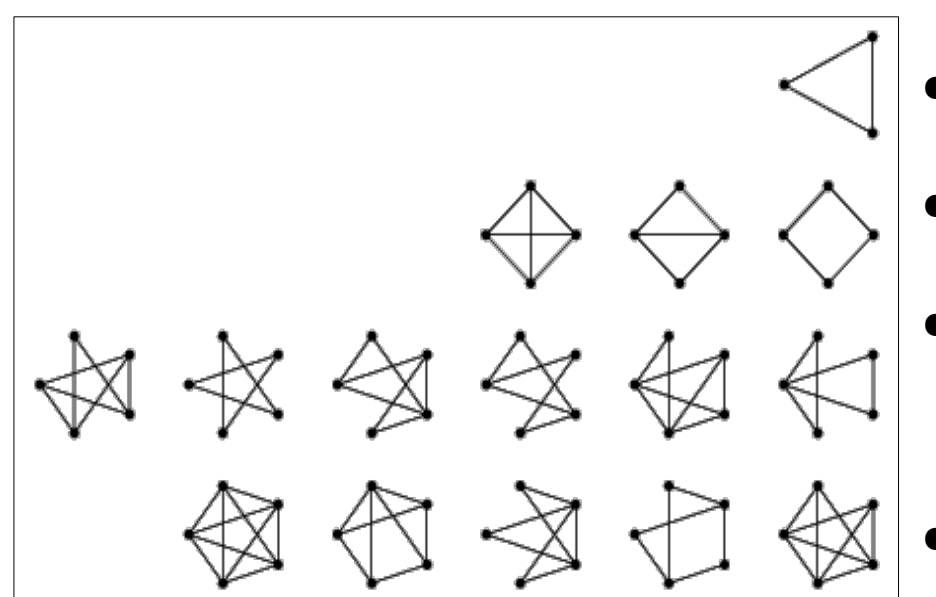

- $\cdot$  *S* = grafos ao lado,  $|S|$  = 15
- *A* = todas as cliques
- $\cdot$  *B* = todos os grafos com menos de quatro vértices

$$
\bullet \text{ C} = \text{ todas as árvores}
$$

#### Probabilidade de Eventos

• Soma das probabilidades dos elementos que definem o evento

$$
P[A] = \sum_{e \in A} p_e
$$

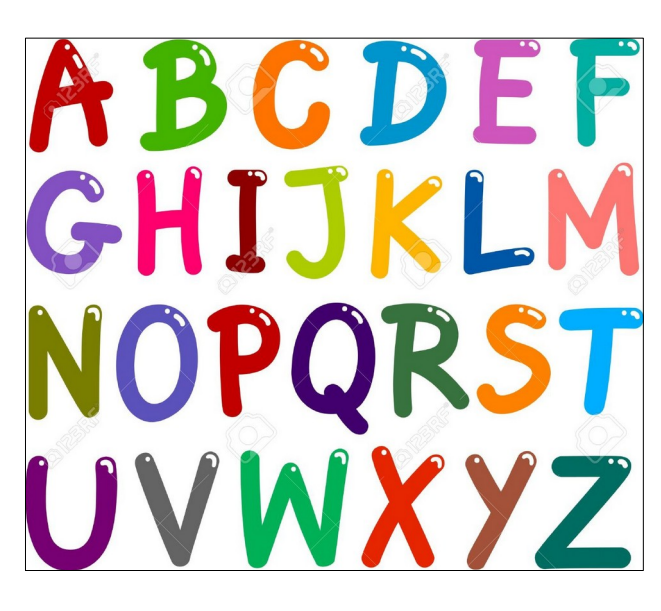

• *S* = alfabeto,  $|S| = 26$ ,  $p_x = 1/26$ 

$$
\bullet A = \{a,b,c,d\}
$$

- $\cdot$  *B* = todas as consoantes
- *C* = todas as letras depois de Q
- $\cdot$  *P*  $\lceil A \rceil = 2/13$
- $\cdot$  *P*  $\lceil B \rceil$  = 21/26
- $\cdot P$   $C$   $=$  9/26

### Manipulando Eventos

- Eventos são conjuntos, podem ser manipulados usando lógica de conjuntos
- Operações básicas
	- união, interseção, complemento

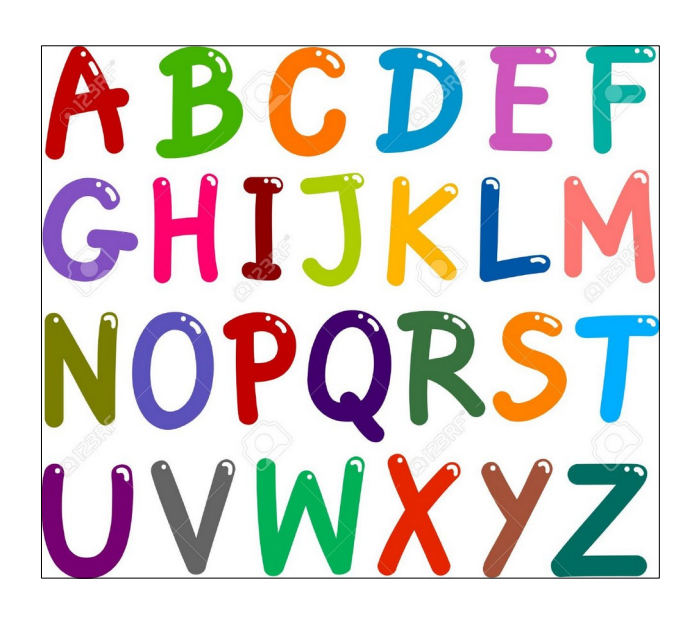

- $\bullet A = \{a,b,c,d\}$
- $\cdot$  *B* = todas as consoantes
- *C* = todas as letras depois de Q

$$
A\cup B=?
$$

 $A \cap B = 2$  $A \cap B \cap C = 2$  $B^c = ?$ 

### Manipulando Eventos

• Probabilidade de eventos resultantes seguem a mesma definição

$$
\bullet \text{ ex. } Y = A \cap B \longrightarrow P[Y] = \sum_{e \in Y} p_e
$$

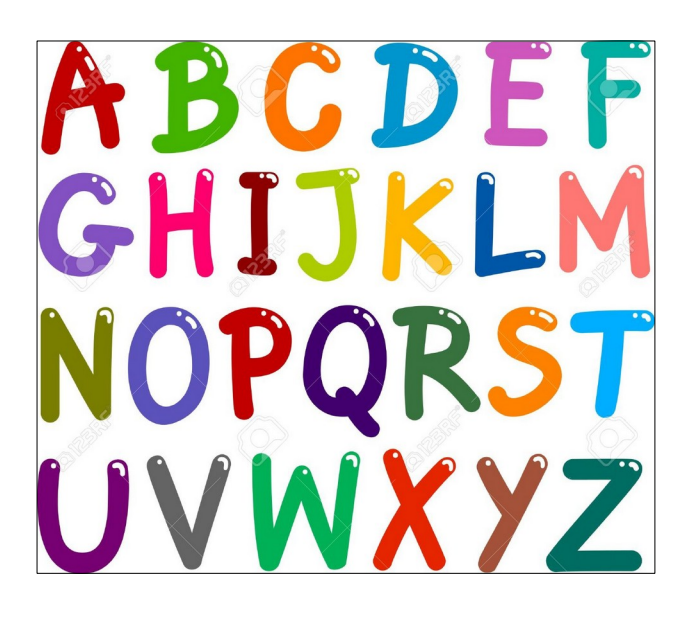

- *S* = alfabeto,  $|S| = 26$ ,  $p_x = 1/26$
- $\bullet$  *A* = {a,b,c,d}
- $\cdot$  *B* = todas as consoantes
- *C* = todas as letras depois de Q  $P[A \cup B] = ?$  $P[A \cap B \cap C] = ?$  $c = ?$

Figueiredo 2023

#### Ponto de Confusão

- Operadores lógicos são usados no lugar de operadores de conjunto
	- "ou", "+" ao invés de "união"
	- "e", "." ao invés de "interseção"
	- "negação", "not" ao invés de "complemento"
- Exemplos

*A*∪*B*=*A*+*B*=*A*∨*B*

#### *A*∩*B*=*A* .*B*=*A*∧*B*

 $B^c = \overline{B} = \neg B$ 

#### **Iremos usar esta notação, que é a mais usual**

Figueiredo 2023

## Independência

- Dois eventos *A* e *B* são independentes sse  $P[A \cap B] = P[A \land B] = P[A]P[B]$
- Ou seja, a probabilidade da conjunção (interseção) é igual ao produto das probabilidades

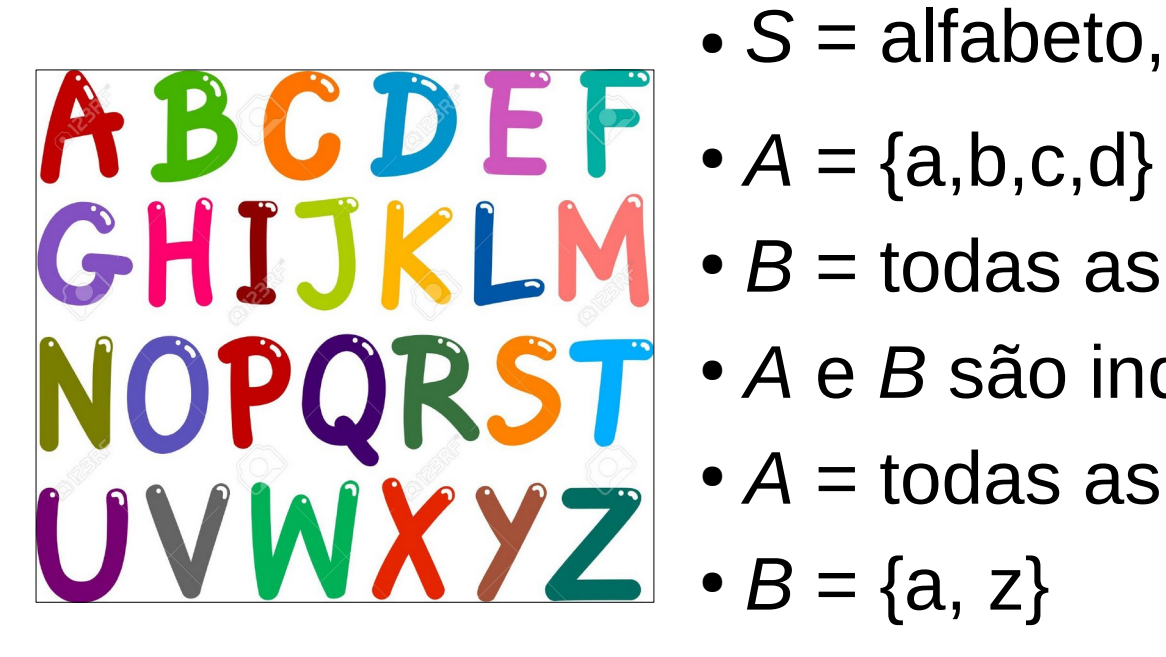

- *S* = alfabeto,  $|S| = 26$ ,  $p_x = 1/26$
- 
- $\cdot$  *B* = todas as consoantes
- *A* e *B* são independentes?
- $\bullet$  *A* = todas as letras antes de N
- $B = \{a, z\}$
- *A* e *B* são independentes?

#### Exclusão Mútua

- Dois eventos *A* e *B* são mutuamente exclusivos sse  $P[A \cup B] = P[A \vee B] = P[A] + P[B]$
- Ou seja, a probabilidade da disjunção (união) é igual a soma das probabilidades

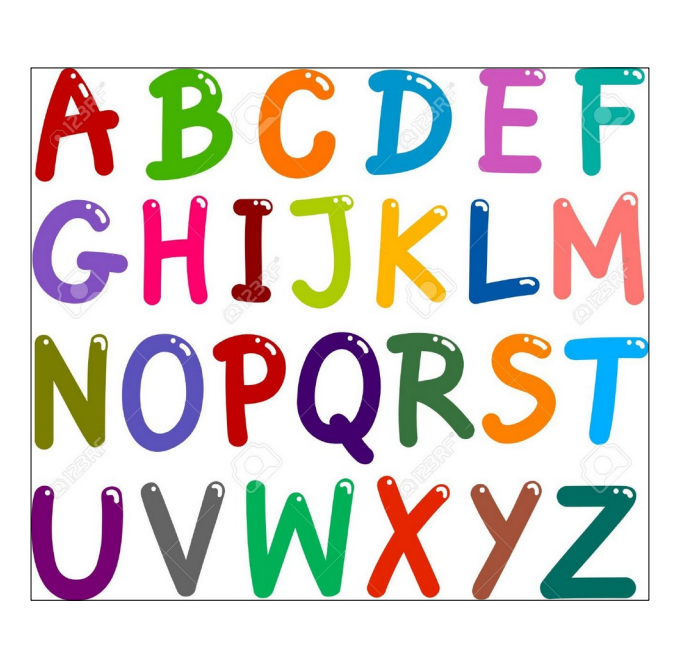

- *S* = alfabeto,  $|S| = 26$ ,  $p_x = 1/26$
- $A = \{a,b,c,d\}$
- $\cdot$  *B* = todas as consoantes
- *A* e *B* são mutuamente exclusivos?
- $\bullet$  *A* = todas as letras antes de N
- $B = \{x, y, z\}$
- *A* e *B* são mutuamente exclusivos?

### Probabilidade Condicional

- Probabilidade do evento *A* dado a ocorrência do evento *B*
	- novo espaço amostral para a ocorrência de *A* passa a ser o conjunto *B*

$$
P[A|B] = \frac{P[A \wedge B]}{P[B]}
$$

• *S* = alfabeto,  $|S| = 26$ ,  $p_x = 1/26$ 

$$
\bullet A = \{a,b,c,d\}
$$

 $\bullet$  *B* = todas as consoantes

$$
\bullet C = \{x, y, z\}
$$

 $P[A|B] = ?$   $P[B|A] = ?$   $P[C|B] = ?$ 

## Lei da Probabilidade Total

- Particionamento de um conjunto *S*
	- conjunto de subconjuntos de *S* tal que todo elemento de *S* aparece em exatamente um subconjunto
- ex. S = alfabeto:  $O_1$  = todas vogais,  $O_2$  = todas consoantes
- Relação entre probabilidade de um evento e probabilidade condicional com eventos de uma partição

$$
P[A] = \sum_{i} P[A \wedge B_i] = \sum_{i} P[A|B_i] P[B_i]
$$

- onde *B<sup>i</sup>* é qualquer partição do espaço amostral
- Regra muito usada para calcular probabilidade de um evento

# Regra de Bayes

• Relação fundamental entre probabilidades condicionais

$$
P[A|B] = \frac{P[B|A]P[A]}{P[B]}
$$

- Talvez a mais importante relação em probabilidade
	- usada em muitos problemas
- Razão
	- queremos P[A|B], mas calcular isto pode ser difícil
	- calcular P[B|A] pode ser mais fácil, assim como P[A] e P[B]
	- e muitas vezes calcular P[B] não é necessário

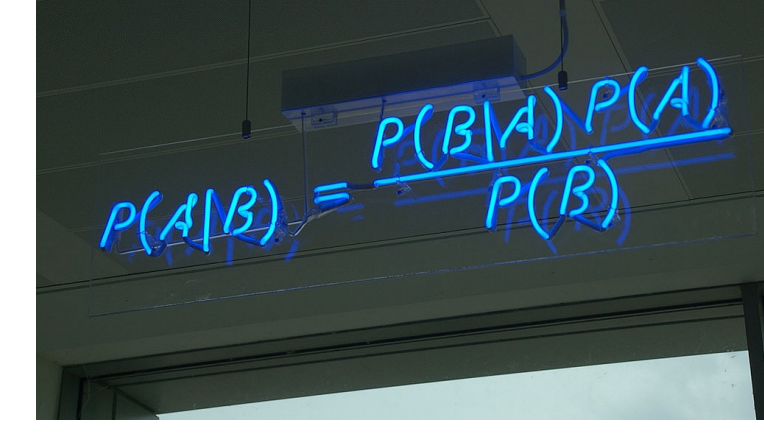

## Exemplo

• Filtro de spam usando regra de Bayes

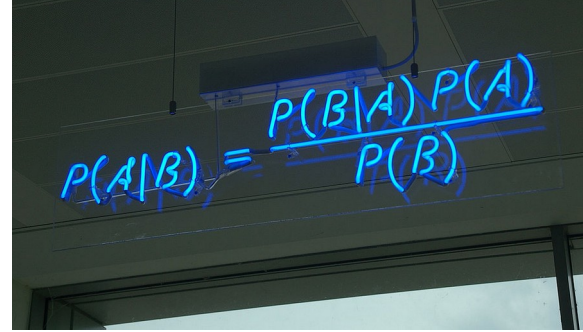

- S = todos os e-mails de um grande universo
- *M* = subconjunto de e-mails que são spam
- *V* = subconjunto de e-mails que possuem a palavra "viagra"
	- $P[M|V]$  ← Probabilidade de um e-mail ser spam dado que possui a palavra "viagra"
- Como calcular esta probabilidade? Regra de Bayes!

$$
P[M|V] = \frac{P[V|M]P[M]}{P[V]}
$$

• *P*[  $V$  | *M* ] é mais fácil de calcular empiricamente, assim como *P*[ *V* ] e *P*[ *M* ]

#### Variável Aleatória

- Variável aleatória *X* é uma função que mapeia o espaço amostral nos inteiros (v.a. discreta)
	- permite trabalhar com números, independente dos elementos do espaço amostral

*X* : *S*→ℤ

- Cuidado: *X* não é nem variável e nem é aleatória!
- Usaremos *X* para definir eventos em função de seus valores e elementos do espaço amostral

$$
A = \{ X > 5 \} = \{ e \in S : X(e) > 5 \}
$$

Evento A: subconjunto do espaço amostral que *X* mapeia para valores maiores que 5

### Exemplo de Variável Aleatória

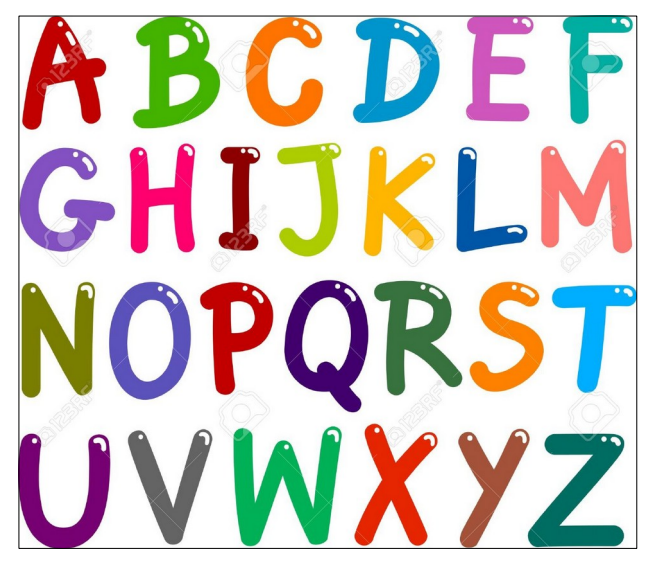

- *S* = alfabeto,  $|S| = 26$ ,  $p_x = 1/26$
- $\bullet$  *X* é uma v.a. tal que *X*(*a*)=1, *X*(*b*)=2, *X*(*c*)=3, …, *X*(*z*)=26
- *Y* é uma v.a. tal que *Y*(vogal)=1, *Y*(consoante)=2
- *Z* é uma v.a. tal que *Z*(primeiras 10 letras) = 1, *Z*(últimas 10 letras) = 2, *Z*(outras letras) = 3
- Usamos v.a. para definir eventos
- $\{X > 13\} = \{n, o, ..., z\}, \{X \text{ (mpar)} = \{a, c, e, g, ..., y\}$
- $\bullet$  {Y = 1} = {a,e,i,o,u}
- $\bullet$  {Z = 3} = {k,l,m,n,o,p}

#### Probabilidade de V.A.

- Probabilidade associada é dada pela probabilidade do evento definido pela v.a.
- $\{X > 13\} = \{n, o, ..., z\}, \{X \text{ (mpar)} = \{a, c, e, g, ..., y\}$
- $\bullet$  {Y = 1} = {a,e,i,o,u}
- $\bullet$  {Z = 3} = {k,l,m,n,o,p}
- $\cdot$  P[X>13] = ?
- $P[Y=1] = ?$
- $P[Y=1 e Z=3] = ?$

são independentes ?

**Cuidado!** *Y* **e** *Z* **são v.a. diferentes mas eventos não necessariamente são independentes**

Figueiredo 2023

### Manipulando V.A.

- Variáveis aleatórias podem ser manipuladas algebricamente
- Multiplicação por um escalar
	- ex. se X assume valores 1 e 2, então 2X assume valores 2 e 4
- Atribuição para definir uma nova v.a.
	- novo mapeamento do espaço amostral
	- ex.  $Y = 2X + 1$
	- ex.  $Z = X + Y$  (X e Y definidas no mesmo espaço amostral)
- Simplificação de eventos
	- ex.  $\{2X > 4\} = \{X > 2\}$
	- ex.  $\{2XY = 0\} = \{\{X = 0\} + \{Y = 0\}\}\$

### V.A. Indicadora

- A mais comum e importante variável aleatória
	- assume apenas dois valores (1 ou 0), indica a ocorrência de um evento de interesse
	- $\bullet$   $X = 1$ , subconjunto do espaço amostral que possui evento de interesse
	- $\bullet$  *X* = 0, caso contrário
- Exemplo: *S* = todos os grafos com *n* vértices
	- $\bullet$  *X* = 1: todos os grafos conexos, *X* = 0 c.c.
	- $Y_k = 1$ : todos os grafos com diâmetro *k*,  $Y_k = 0$  c.c.
	- $Z_k$  = 1: todos os grafos com *k* componentes conexas
	- $\bullet$  P[X = 1] = P[X] = probabilidade associada ao evento "ser conexo"

## Novas Regras!

- Até agora: probabilidade associada ao valor de uma v.a. é definida pela probabilidade do respectivo evento
	- *P*[ $X = 1$ ] = P [ $\{e \mid X(e) = 1\}$ ]
- **Novas regras!** Iremos definir a probabilidade associada ao valor de uma v.a. diretamente
	- sem considerar o respectivo evento
	- $P[X = 1] = p_1$
- Iremos determinar o valor  $p_1^+$ a partir de uma função
	- função de probabilidade (ou função de massa de probabilidade ou função de distribuição)

## Função de Distribuição

● Seja *X* uma v.a. e *x* um de seus possíveis valores

 $f_{\,X}(\textit{x}\,)\!=\!P\,[\,X\!=\!\textit{x}\,]\;\;\blacktriangleleft\;$ Função de probabilidade

 $F_X(x)$ = $P[X \le x]$   $\longleftarrow$  Função cumulativa

• Uma pode ser definida usando a outra

$$
F_X(x) = \sum_{y \le x} f_X(y) \longrightarrow \text{Soma por exclusão mútua} \text{dos eventos X = x}
$$

• Restrição

$$
0 \le f_X(x) \le 1, \forall x \in O_X
$$

$$
\sum_{x \in O_x} f_X(x) = 1
$$

- *O<sup>X</sup>* é a imagem da v.a. *X* (valores usados no mapeamento)
- *O<sup>X</sup>* é o domínio da função *f<sup>X</sup>* (valores que ela pode assumir)

# Distribuição de Bernoulli

● Uma v.a. *X* que possui distribuição de Bernoulli assume apenas dois valores (v.a. indicadora)

$$
f_X(1) = P[X=1] = p
$$
  

$$
f_X(0) = P[X=0] = 1-p
$$

- Possui um único parâmetro  $0 \le p \le 1$
- Usada como distribuição de qualquer v.a. indicadora
	- ex. cara ou coroa, sim ou não, verdade ou falso
- Notação: *X* ~ Bernoulli(*p*)
	- Figueiredo 2023 ● *X* é uma v.a. que possui distribuição de Bernoulli com parâmetro *p*